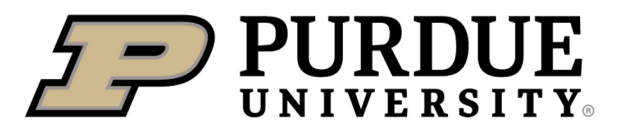

**Extension** 

## **sweet pepper**

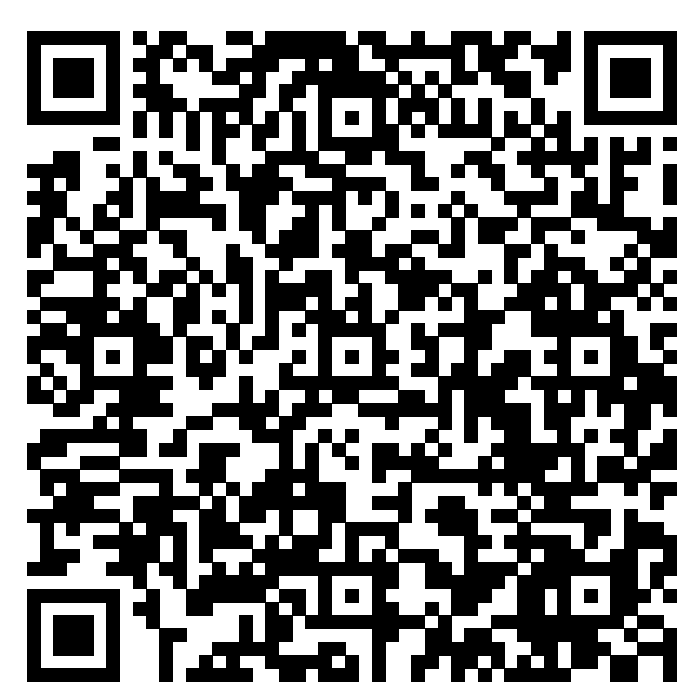

Learn more about sweet pepper by scanning the QR code above or by visiting https://extension.purdue.edu/foodlink/food.php?food=sweet pepper.